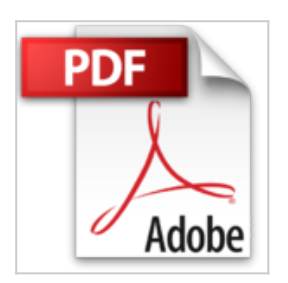

## **Ubuntu pas à pas**

David BOSMAN

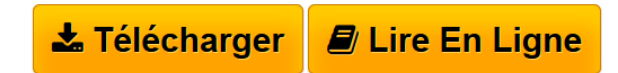

**Ubuntu pas à pas** David BOSMAN

**<u>[Download](http://bookspofr.club/fr/read.php?id=2355640637&src=fbs) [Ubuntu pas à pas ...pdf](http://bookspofr.club/fr/read.php?id=2355640637&src=fbs)</u>** 

**[Read Online](http://bookspofr.club/fr/read.php?id=2355640637&src=fbs)** [Ubuntu pas à pas ...pdf](http://bookspofr.club/fr/read.php?id=2355640637&src=fbs)

# **Ubuntu pas à pas**

David BOSMAN

**Ubuntu pas à pas** David BOSMAN

#### **Téléchargez et lisez en ligne Ubuntu pas à pas David BOSMAN**

#### 124 pages

Présentation de l'éditeur

Ubuntu pas à pas"" vous prend par la main pour découvrir la dernière version de cette version de GNU/Linux. L'ouvrage s'adresse à la fois aux débutants qui hésitent à passer à Linux et à ceux qui cherchent un guide simple et pratique pour s'y mettre. Une de ses particularités, c'est que l'on n'y utilisera pas la ligne de commande : une façon de prouver par l'exemple que Ubuntu s'adresse à tout le monde, et pas seulement aux pros de l'informatique ou à ceux qui aiment bidouiller. - Au travers d'exemples concrets, sans blabla inutile, l'auteur vous guidera dans l'installation, la configuration et l'utilisation de Ubuntu : gestion des fichiers, installation de périphériques, ajout et suppression d'applications, Optimisation de Ubuntu pour un PC portable, gestion de vos photos et de votre musique. Regardez des vidéos et des DVD. Gestion des utilisateurs, administration et personnalisation de Ubuntu, etc. - Découvrez aussi notre sélection d'applications indispensables dans des domaines aussi variés que la photo, la bureautique, le dessin, l'astronomie, etc. - Vous verrez aussi comment utiliser des applications Windows dans Ubuntu ou comment installer Windows lui-même dans Ubuntu, grâce à une machine virtuelle. - Pour finir, l'auteur aborde également la question des sauvegardes et du stockage des données en ligne. Download and Read Online Ubuntu pas à pas David BOSMAN #L27JAK3HFUW

Lire Ubuntu pas à pas par David BOSMAN pour ebook en ligneUbuntu pas à pas par David BOSMAN Téléchargement gratuit de PDF, livres audio, livres à lire, bons livres à lire, livres bon marché, bons livres, livres en ligne, livres en ligne, revues de livres epub, lecture de livres en ligne, livres à lire en ligne, bibliothèque en ligne, bons livres à lire, PDF Les meilleurs livres à lire, les meilleurs livres pour lire les livres Ubuntu pas à pas par David BOSMAN à lire en ligne.Online Ubuntu pas à pas par David BOSMAN ebook Téléchargement PDFUbuntu pas à pas par David BOSMAN DocUbuntu pas à pas par David BOSMAN MobipocketUbuntu pas à pas par David BOSMAN EPub

### **L27JAK3HFUWL27JAK3HFUWL27JAK3HFUW**